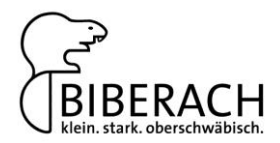

## **Leitfaden zur Online-Anmeldung über das Internetportal NH Kita der Stadt Biberach**

Über die Webadresse [https://nhkita.biberach-riss.de](https://nhkita.biberach-riss.de/) gelangen Sie zum Internetportal NH Kita der Stadt Biberach. Über die Eingrenzung im Bereich "Ihre Suche" können Sie die Betreuungsform, die Betreuungszeit und den Ort der Einrichtungen filtern, um eine passgenaue Anzeige zu erhalten. Die nun angezeigten Einrichtungen sind nach den Trägern sortiert. Nach Anklicken des Buttons Weitere Informationen erhalten Sie Auskunft über das pädagogische Konzept, die Verpflegung, die Räumlichkeiten und die Außenanlagen der jeweiligen Einrichtung.

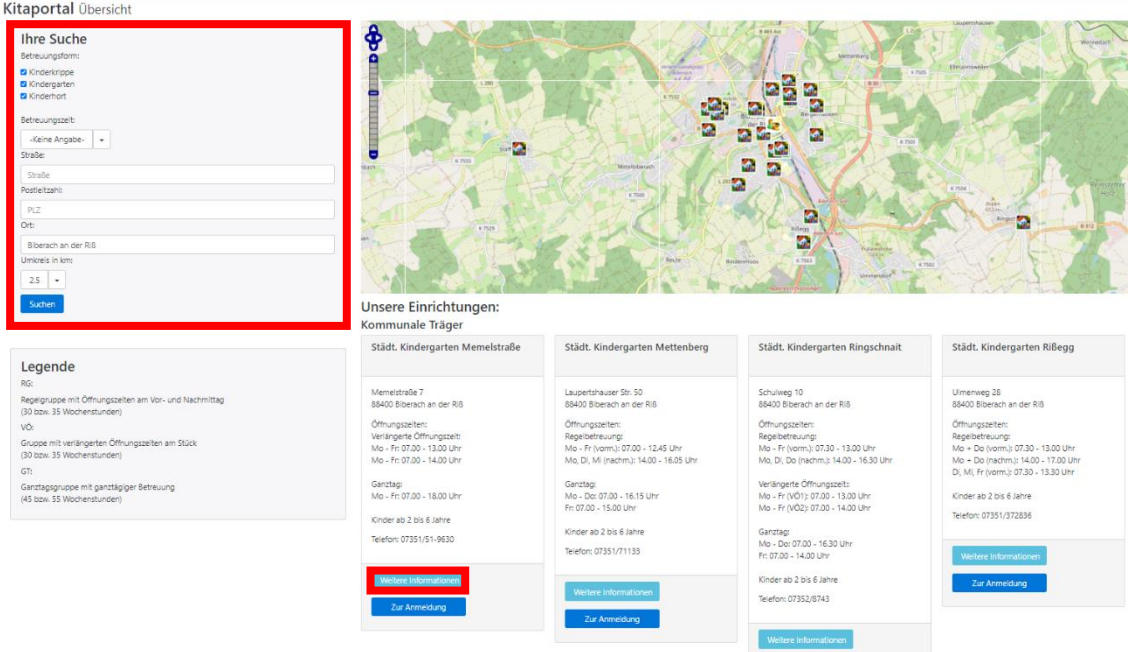

Nachdem Sie sich über die Einrichtungen informiert haben, können Sie die Anmeldung mit dem Button Zur Anmeldung starten.

**Zur Anmeldung Parties (1999)** 

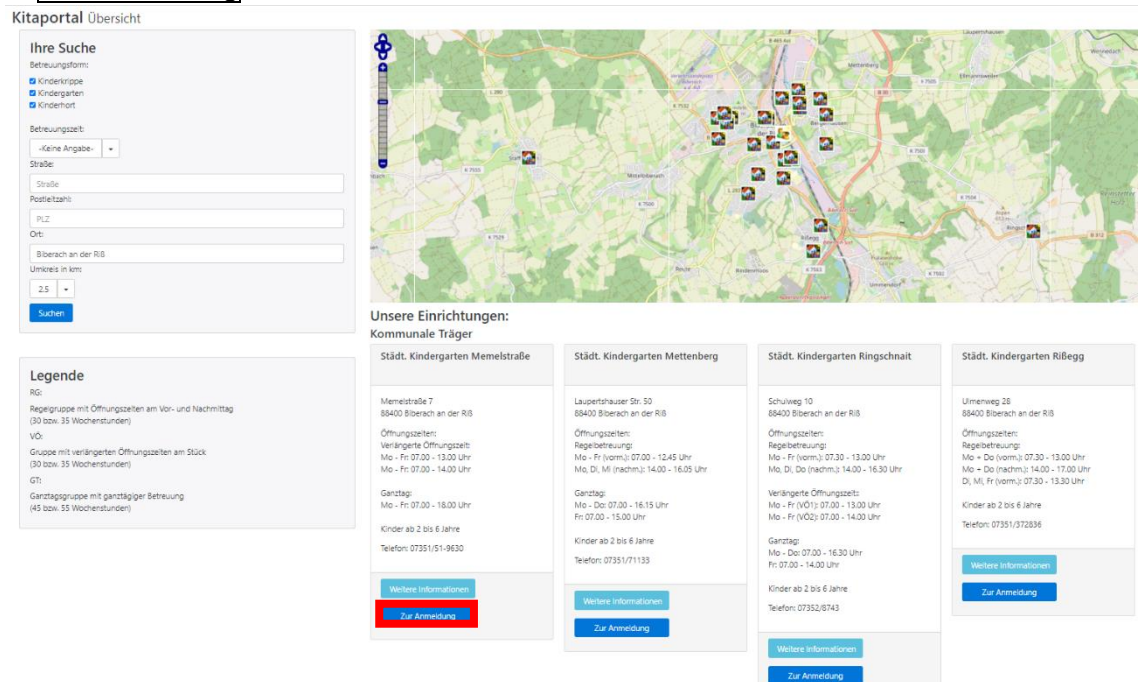

© Stadtverwaltung Biberach – Amt für Bildung, Betreuung und Sport

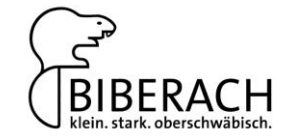

Im Anmeldebogen müssen alle Pflichtfelder ausgefüllt werden.

Hierfür sind zunächst die Betreuungsdaten anzugeben: Bitte wählen Sie neben dem Aufnahmetermin und der Wunsch-Kindertageseinrichtung auch eine 1. und 2. Ausweich-Kindertageseinrichtung sowie den entsprechenden Betreuungswunsch aus.

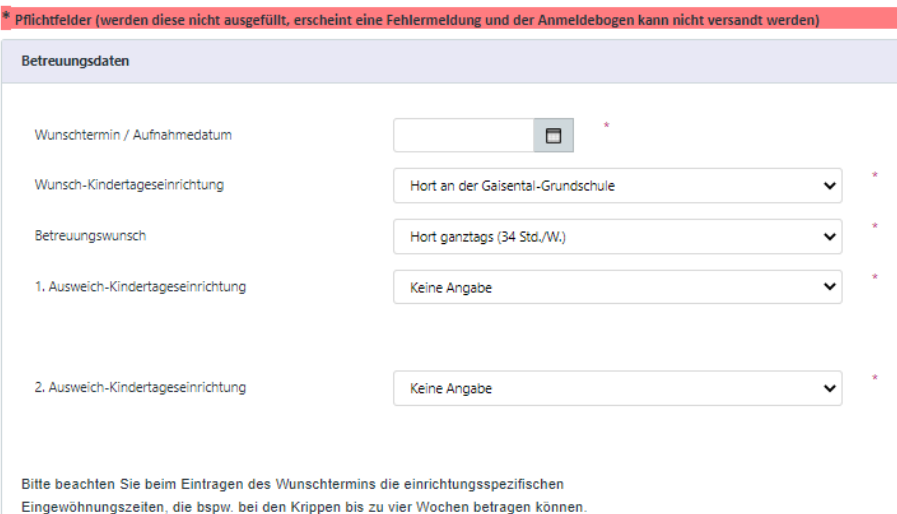

Anschließend müssen die Kinderdaten angegeben werden. Wichtig dabei ist, dass Sie die Angaben wie in der Geburtsurkunde eingeben. Bitte geben Sie auch an, ob Ihr Kind bisher eine Kinderkrippe oder Tagespflegeperson besucht und ob es bereits ein Geschwisterkind in Ihrer Wunsch-Kindertageseinrichtung hat.

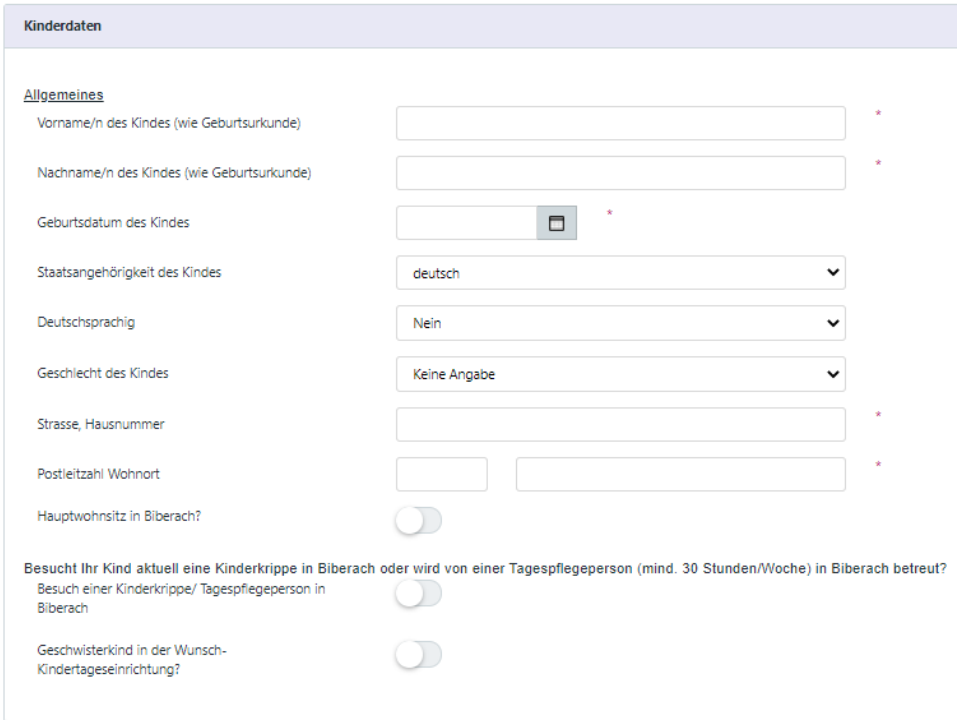

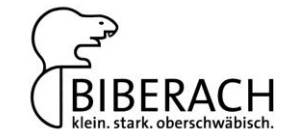

Danach müssen Sie Ihre eigenen Angaben im System hinterlegen.

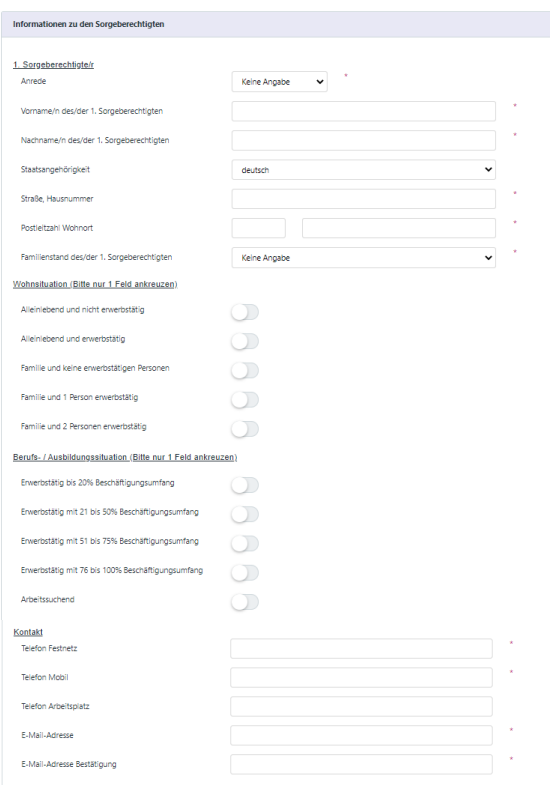

- 3 -

Zuletzt sind Angaben zu den Geschwisterkindern notwendig:

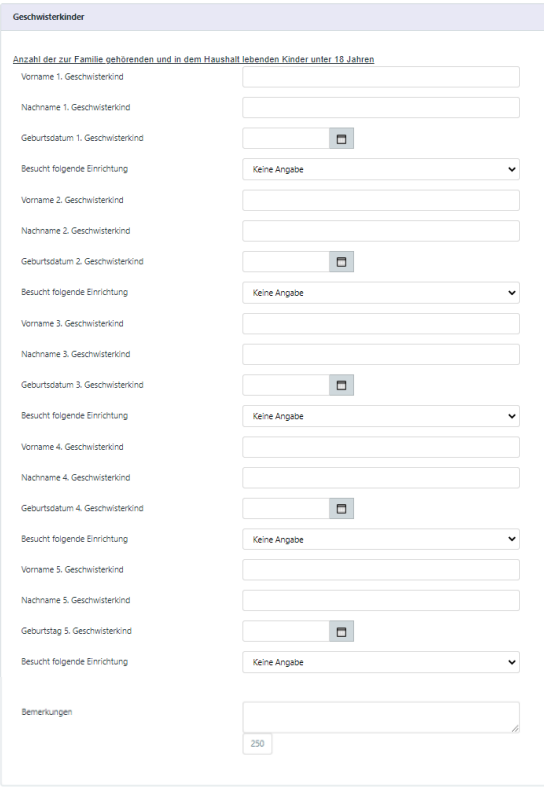

© Stadtverwaltung Biberach – Amt für Bildung, Betreuung und Sport

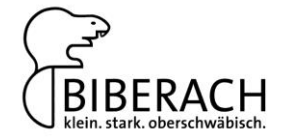

## Abschließend kann die Anmeldung nach Anklicken der Einwilligungserklärung mit dem Button Senden abgeschickt werden.

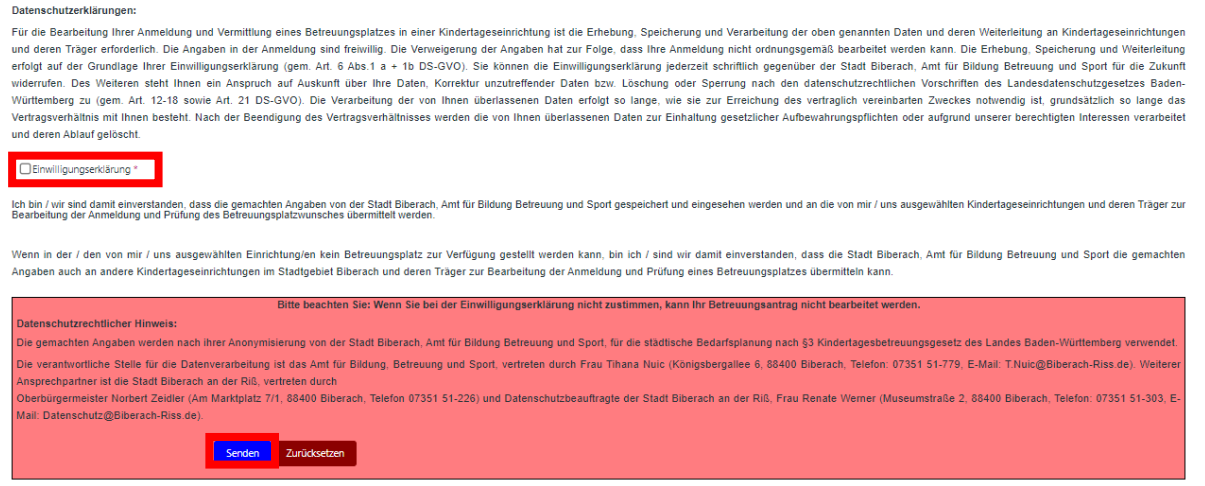

- 4 -

Sobald die Anmeldung im System eingegangen ist, erhalten Sie eine Bestätigung auf die von Ihnen angegebene E-Mail-Adresse.

Bei Fragen zum Anmeldeverfahren steht Ihnen das Amt für Bildung, Betreuung und Sport unter [abbs-anmeldung@biberach-riss.de](mailto:abbs-anmeldung@biberach-riss.de) zur Verfügung.